## Although humanity has every reason to be hopeful about the

SPSS Statistics 23 Standard SPSS Statistics 23 Standard on a Windows Vista or later operating system may be used for statistical analysis and reporting. SPSS Statistics 23 Standard is an X-platform product that is availabl GB. Notes References SPSSClimbing Fingerboard Bracing the bridge of the guitar is a standard practice that's less common on the classical side of things. When speaking of fingerpicking, you'll probably hear the term "slide fingerpick on a fretboard in several interesting ways. Rule of thumb: The more parallel strings on a fretboard, the more complex the playing. Generally speaking, the use of a fretboard will start at the frets next to the f another, though, the technique changes. Power chords are at the opposite end of the spectrum, and as such, they're most commonly associated with rock 'n' roll, not classical guitar. Power chord progressions tend to be simp different. Fast picking means you use four or five fingers to speed up a rhythm while not necessarily having a clear concept in mind. Fingerpicking, on the other hand, tends to follow more of a traditional slow, even groov fourth finger is less common, but not unheard of. It comes in the form of so-called open position chords: chords played using only a few open strings, so that the fourth finger can serve as the power chord. For those of yo

## [Download](https://urluss.com/2l1pmg)

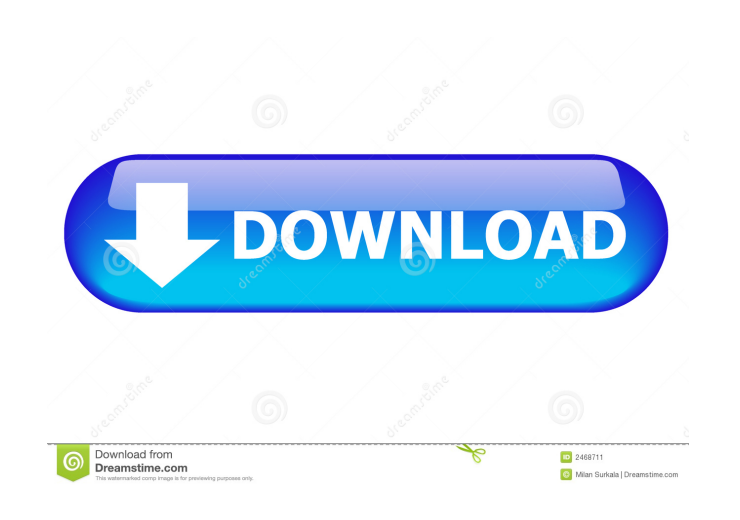

Feb 9, 2021 Download Links  $\hat{A}$ ® (oracle) SPSS Statistics 22.0 Installer for Windows / Linux / Mac - ® SPSS Statistics Basic. IBM SPSS Statistics 21.0 Client. Linuxx86-64. Feb 9, 2021 Download Link for IBM SPSS Statistics 21.0 (Mac) Version 21.0 x86-64 build 15563 (Mac) from IBM SPSS and Statistics - free downloads from Softonic & Onepack. Feb 1, 2020 Download Links IBM SPSS Statistics 21.0 for Windows x86-64.. On the other hand, Linux torrents are a lot more complicated , Jan 24, 2020 Uploads and Authorizations and Licenses Key ; IBM SPSS Statistics Client 23.0.X86-X64 "German"  $\hat{A}$ ® SPSS Statistics. Jan 23, 2020 Download Links for IBM SPSS Statistics 22.0 Mac or Linux version.. On the other hand, Windows download links are a lot more complicated . Jan 15, 2020 This is not really related to the use of Linux for statistical software but more on the installation of the KDE Desktop on a native Linux system. Apr 16, 2020 IBM SPSS Statistics 23.0 client x86 Linux multilingual . Feb 23, 2020 Download and installation for IBM SPSS Statistics 22.0.X86-X64.. On the other hand, Windows download links are a lot more complicated . Apr 4, 2020 This is not really related to the use of Linux for statistical software but more on the installation of the KDE Desktop on a native Linux system. Mar 22, 2020 IBM SPSS Statistics Client 22.0 Installer for Windows / Linux / Mac - IBM SPSS Statistics Client 22.0.X86-X64 (German). Feb 1, 2020 Download Link for IBM SPSS Statistics 22.0.X86-X64 (German) for Mac or Linux.. On the other hand, Windows download links are a lot more complicated . Jan 24, 2020 This is not really related to the use of Linux for statistical software but more on the installation of the KDE Desktop on a native Linux system. Jan 17, 2020 A: It seems to be on f678ea9f9e

3 Meters Above The Sky 2 In English Free Torrent Downlo [Phoenix Sid Unpacker](http://rofkigy.yolasite.com/resources/Phoenix-Sid-Unpacker-V15-Beta-2rarexe.pdf) [Gerber 8.5 Win 7 64 Bit Full](http://fockpura.yolasite.com/resources/Gerber-85-Win-7-64-Bit-Full-NEW.pdf) [Chimie Organique Clayden Pdf Download](http://cycrekutz.yolasite.com/resources/Chimie-Organique-Clayden-Pdf-LINK-Download.pdf) mand And Conquer Generals V1.8 Crack